#### ECE 220: Computer Systems & Programming

#### Lecture 3: Repeated code- TRAPs and Subroutines Thomas Moon

January 23, 2024

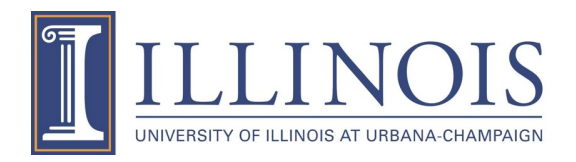

## **Previous lecture**

- I/O basics, I/O types
- Input from keyboard/Output to monitor
- Memory-mapped I/O, Handshaking (ready-bit), Polling

## **Today's lecture**

- TRAPs: GETC, IN, OUT, PUTS, PUTSP, HALT
- Subroutines: JSR, JSRR
- Demystify R7

### **From Lec 2**

#### Input/Output routines by **USER**

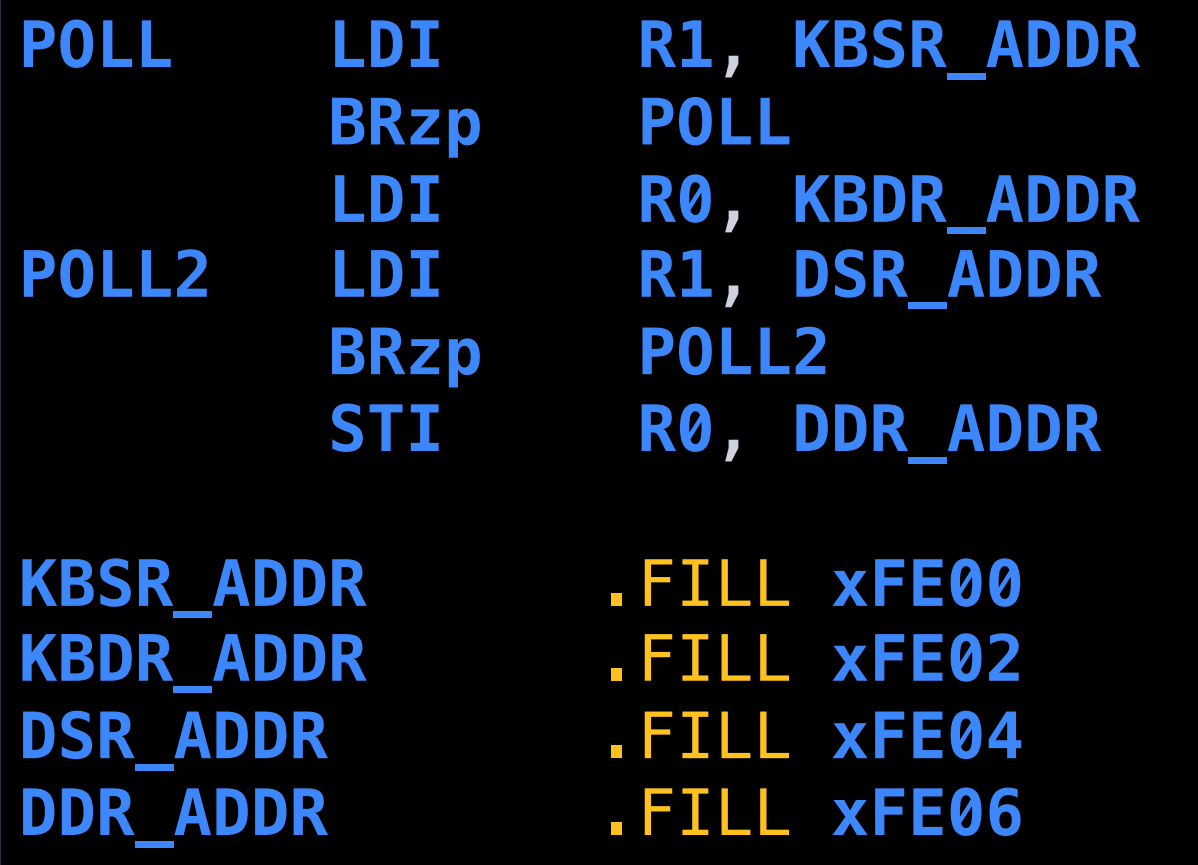

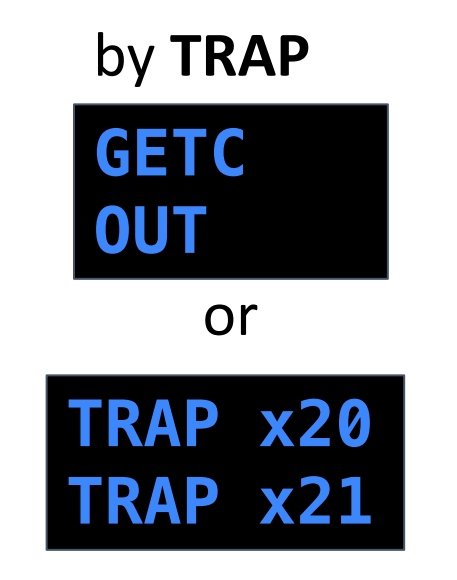

# **User Program Accessing I/O**

- Problem
	- It requires too many specific details for programmer (device regs, memory-mapped, handshaking protocols, etc)
	- Security issue: I/O resources shared with multiple programs
- Solution: make this part of OS

#### **Service routines** or **system calls**

- 1. User program invokes system call
- 2. OS code performs operation
- 3. Returns control to user program

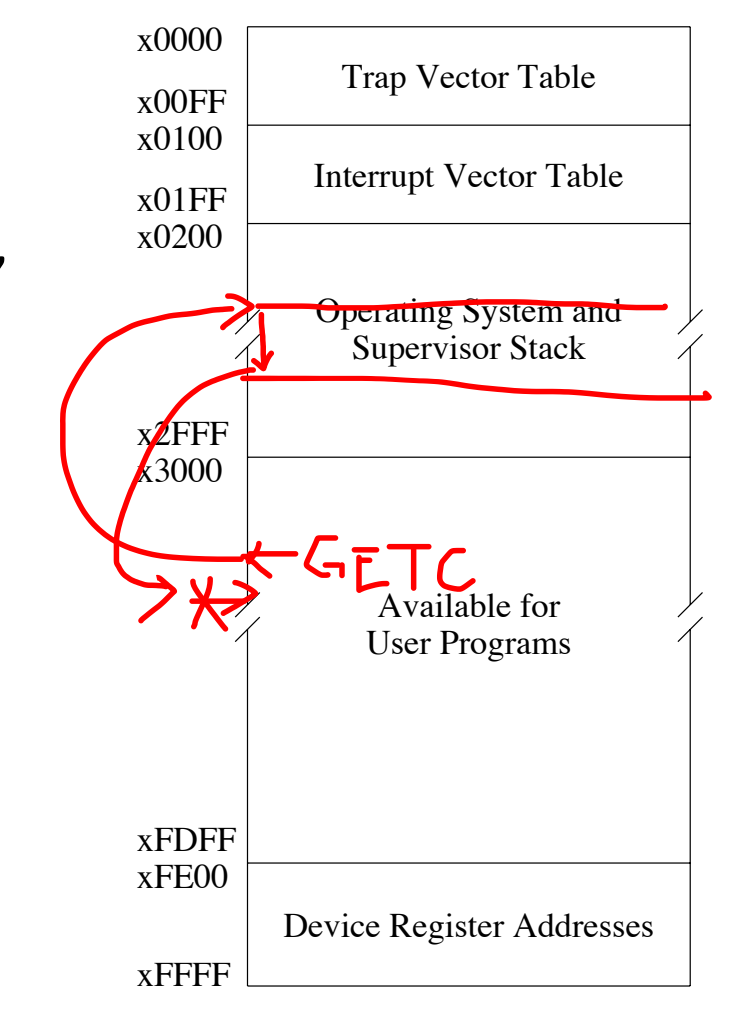

• In LC-3, this is done through the TRAP mechanism.

#### **TRAP Instruction**

9 8 6 **TRAP** 1000 trapvect8

- Trap vector (8-bit index)
	- Table of service routine addresses (x0000-x00FF)
	- Zero-extended into 16-bit memory address
	- **R0** is used to store the return value or to pass the argument.

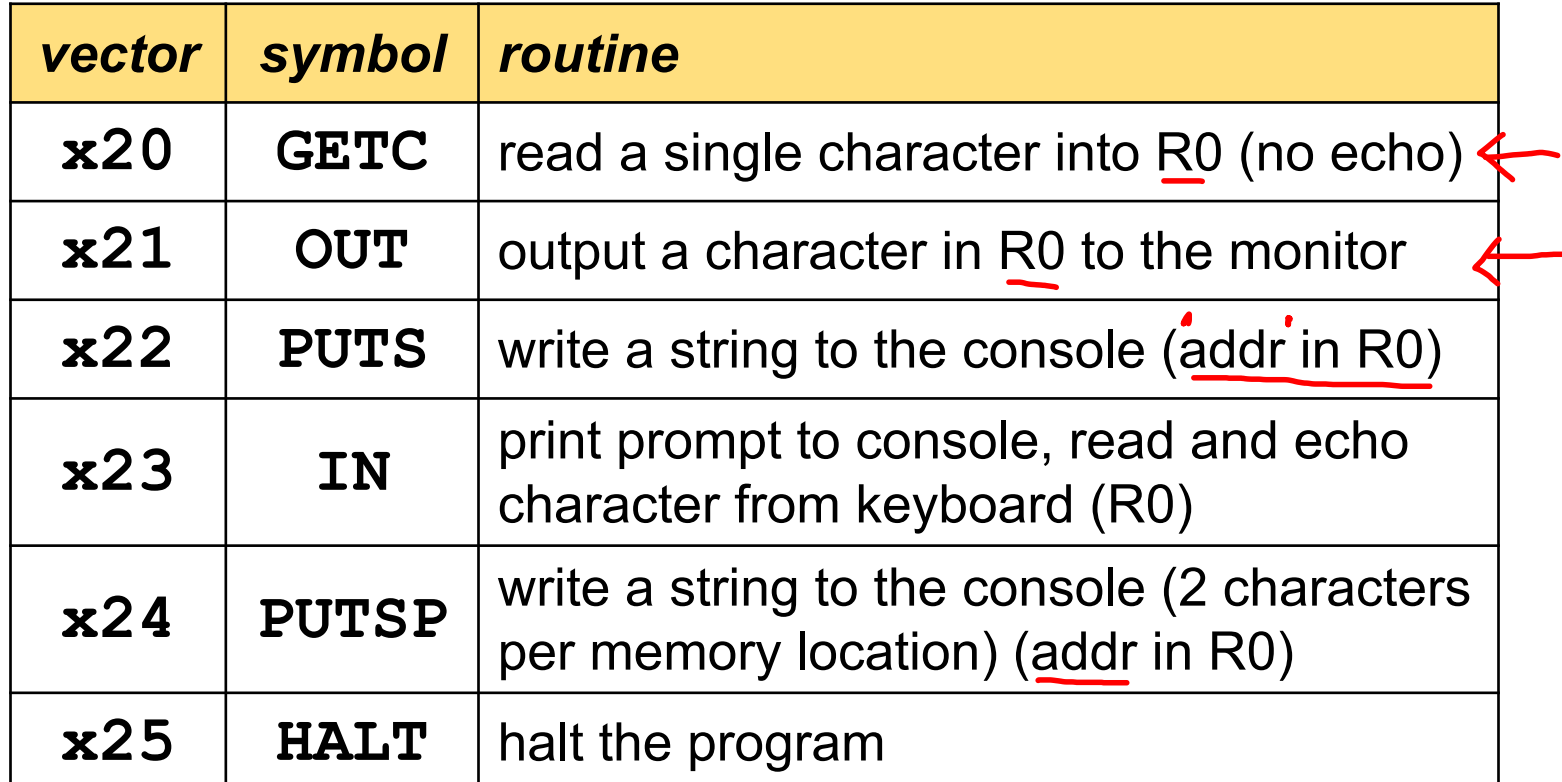

### **PUTS vs PUTSP**

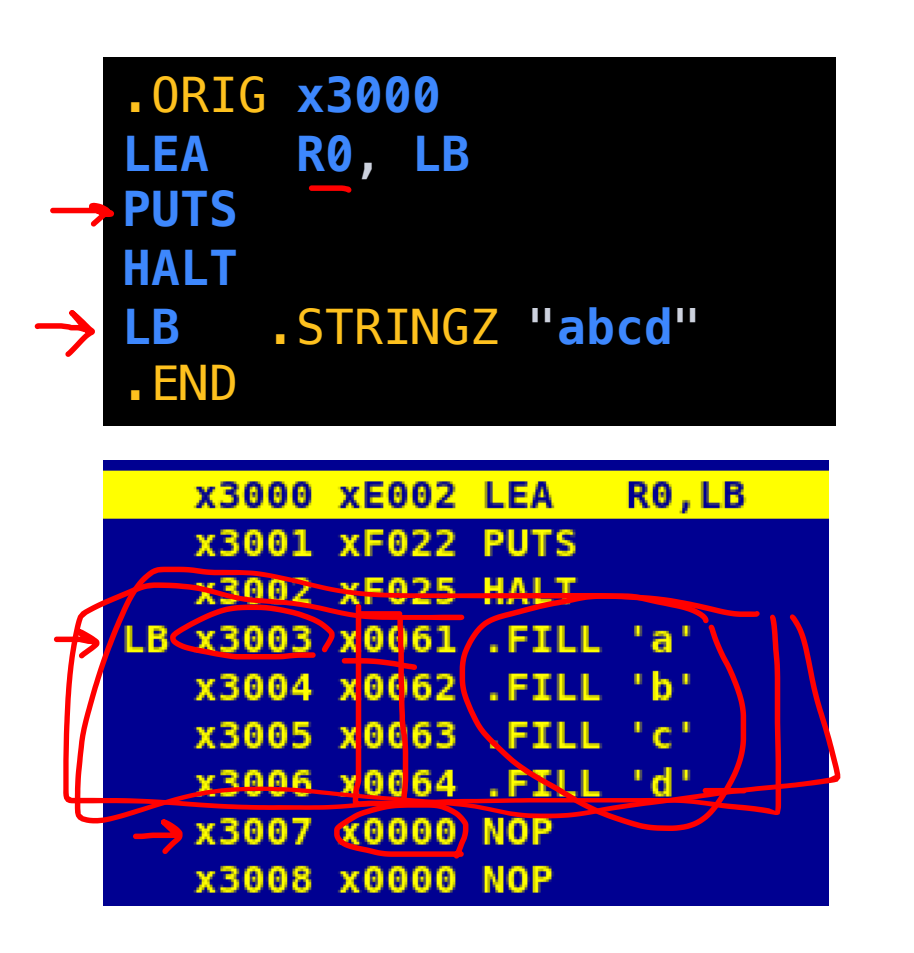

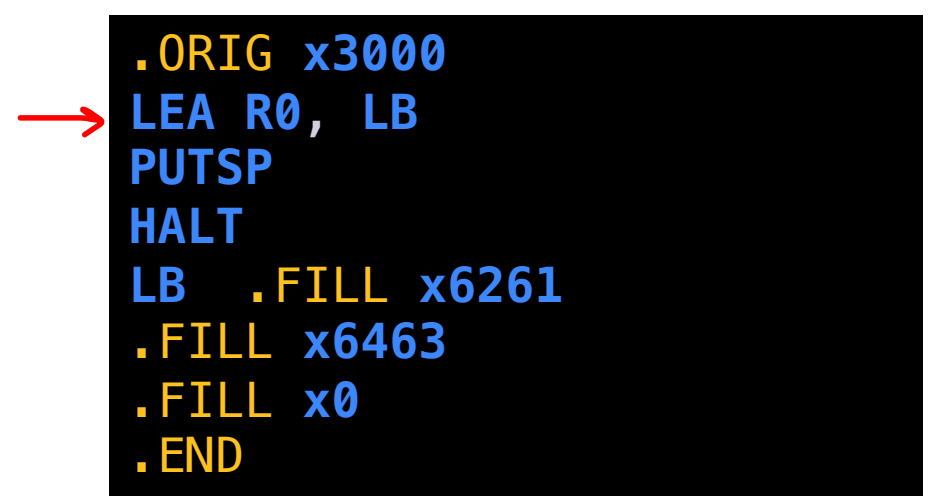

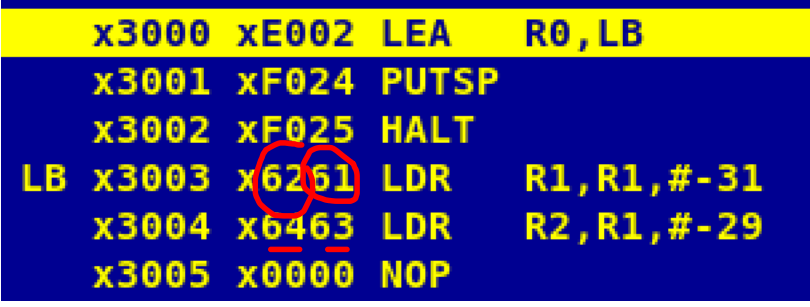

They both prints abcd

 $\mathcal{B}$ 

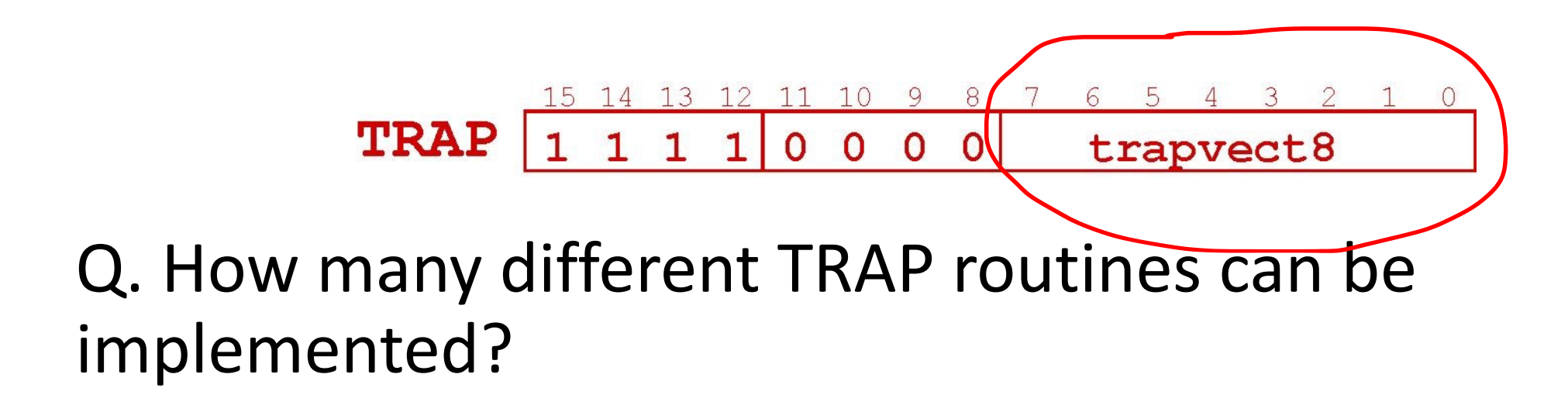

256

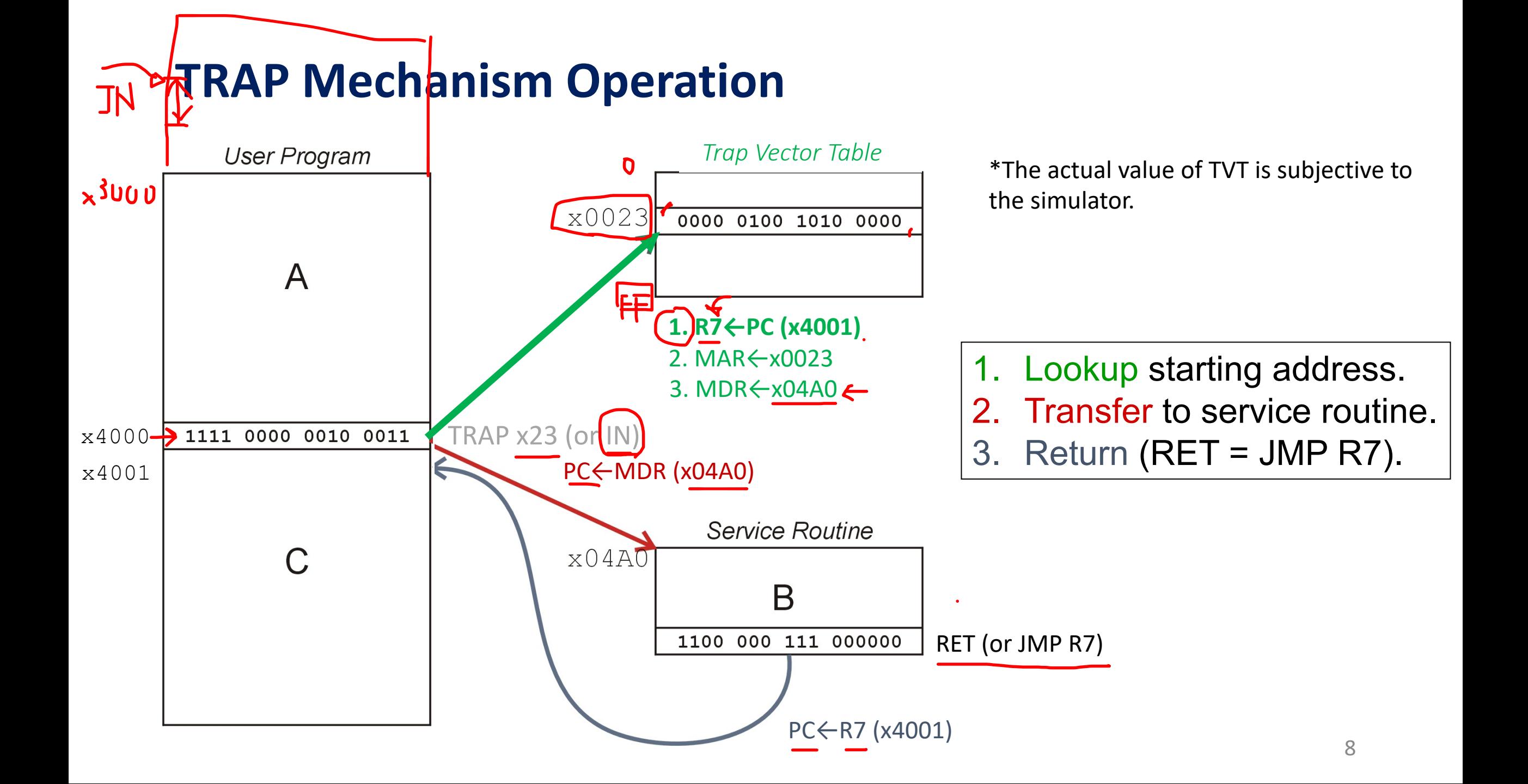

## **LC-3 TRAP Mechanism**

#### **1. TRAP instruction**

- used by user program to transfer control to OS
- 8-bit Trap vector names one of 256 service routines

#### **2. Table of starting addresses**

- stored at x0000 through x00FF in memory
- called Trap Vector Table (or System Control Block)

#### **3. Set of service routines**

- part of OS
- start at arbitrary addresses (within OS)
- LC-3 is designed to have upto 256 routines

#### **4. Linkage**

• return control back to user program RET (a.k.a JMP R7

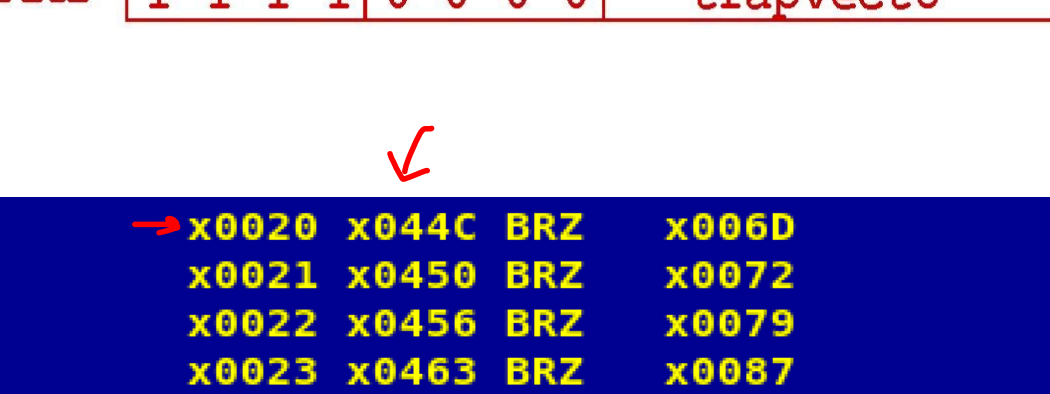

 $TRAP$  1 1 1 1 0 0 0 0

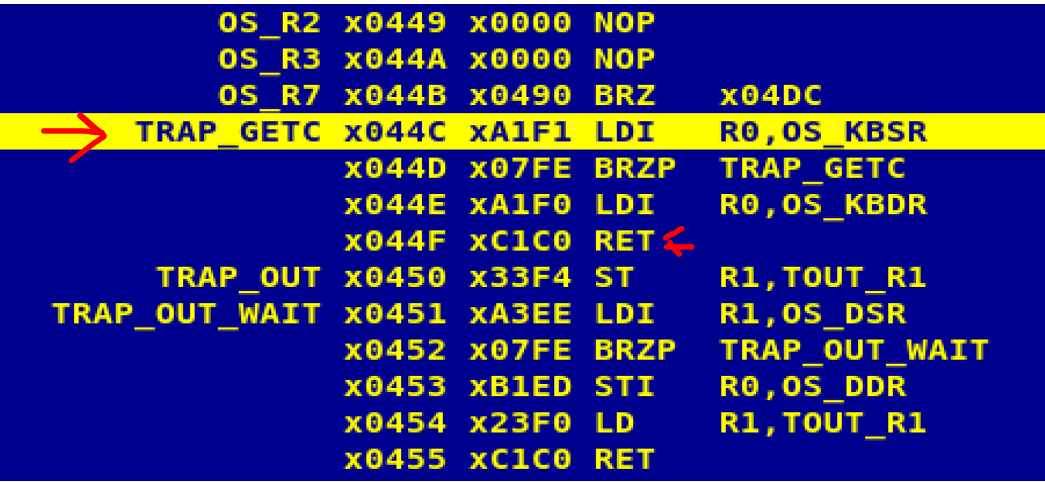

 $transr$ 

## **TRAP example**

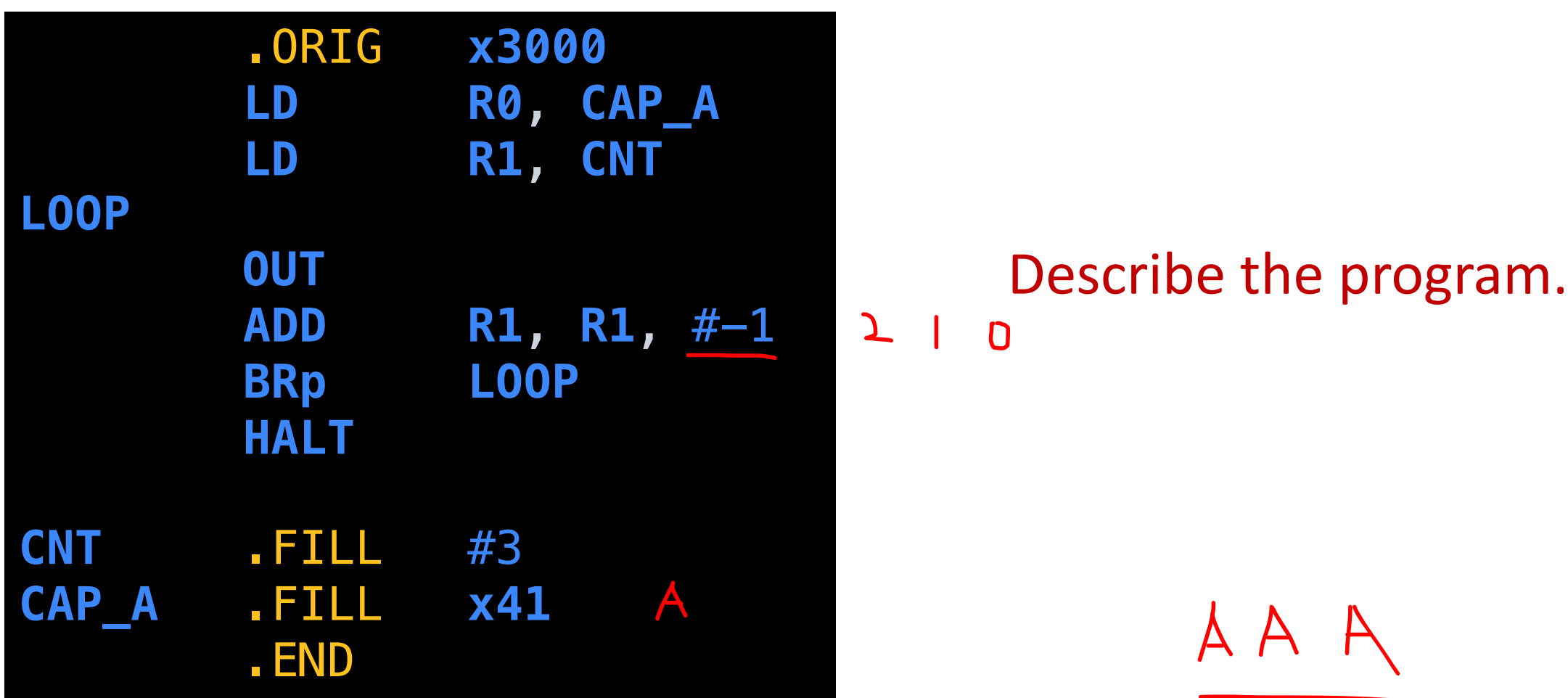

### **TRAP example**

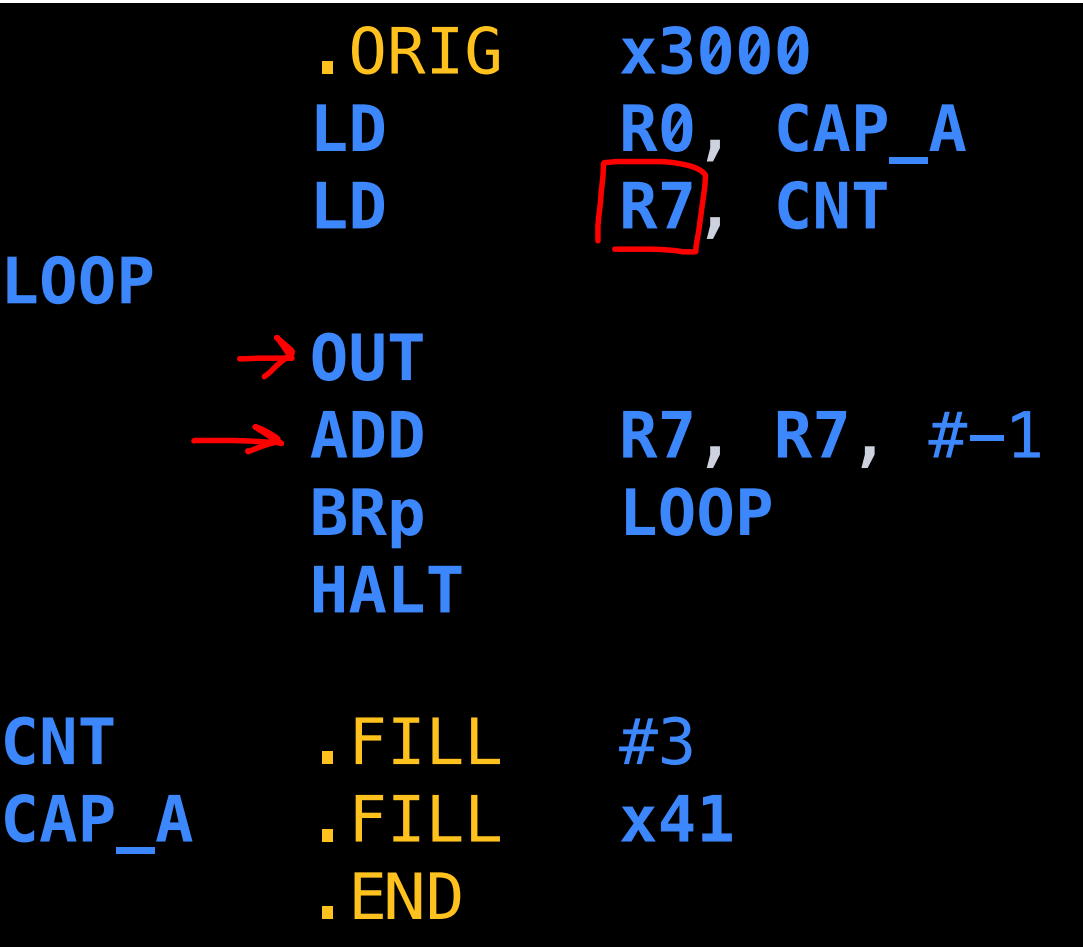

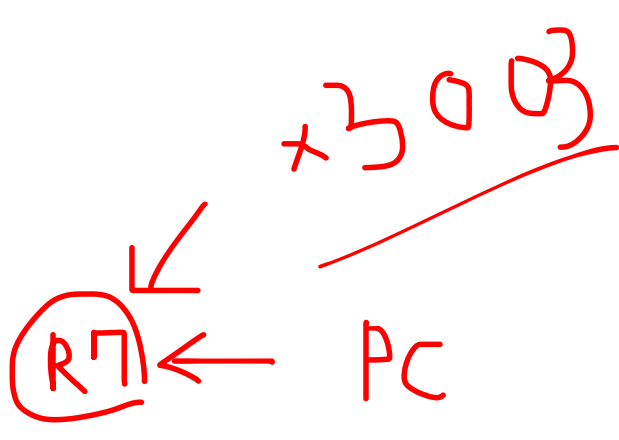

#### Describe the program.

→ *If we have to use R7*, *what will be the solution?*

### **TRAP example**

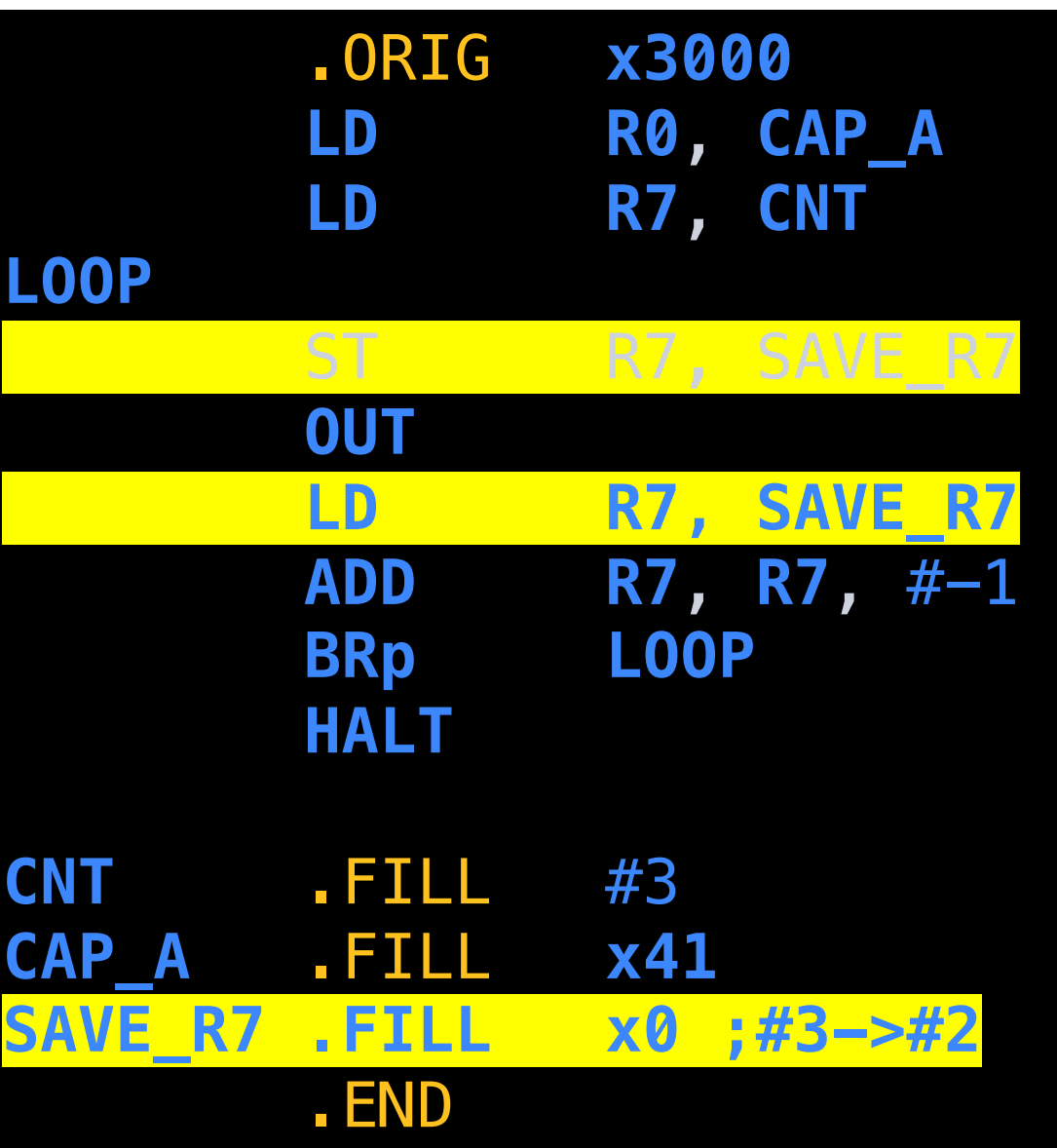

#### Describe the program.

→ *If we have to use R7*, *what will be the solution?*

# **Saving and Restoring Registers**

main calls TRAP TRAP is called by main

- Called routine "**callee-save**"
	- Before start, save any registers that will be altered
	- Before return, restore the registers
- Calling routine "**caller-save**"
	- Save registers destroyed by called routines, if values needed later
		- Save R7 before any TRAP
		- Save R0 before IN or GETC (what about OUT or PUTS?)
	- Or avoid using those registers

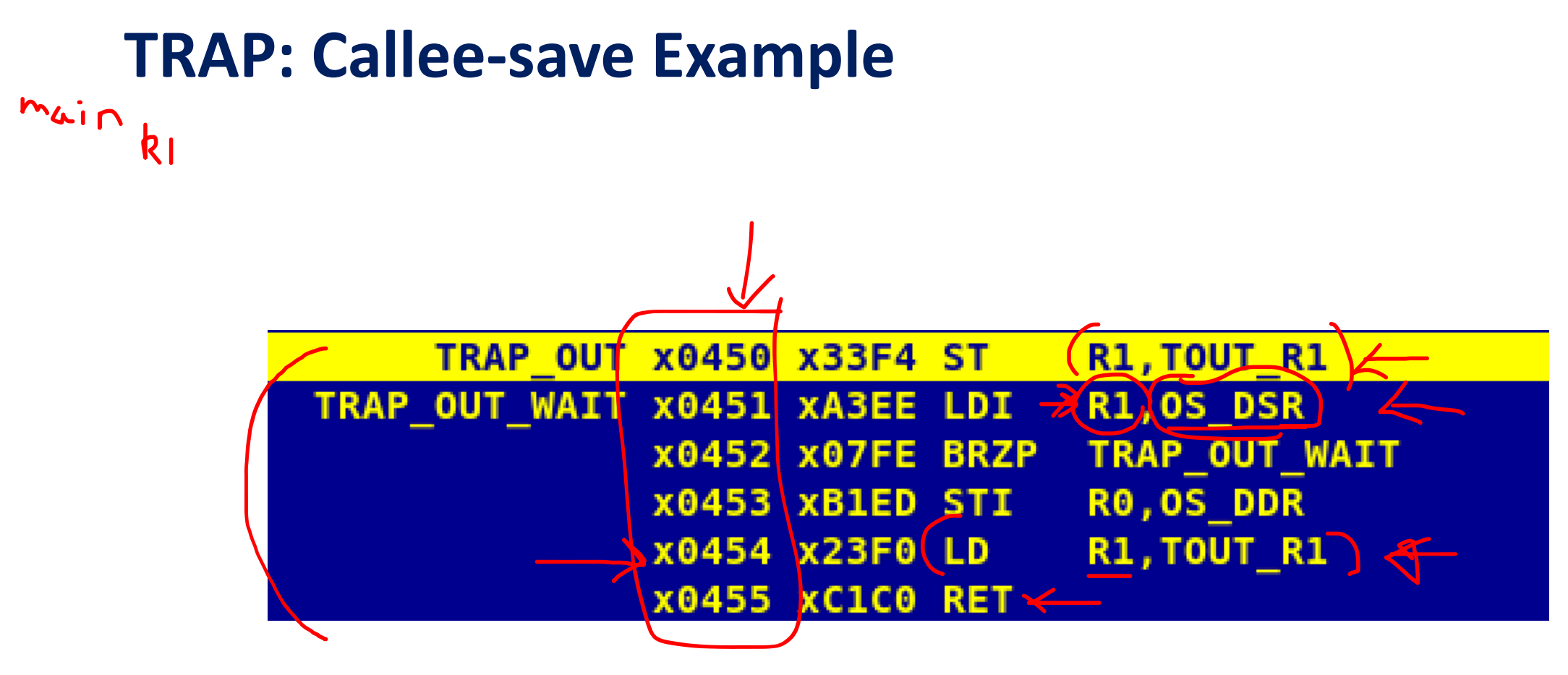

R1 is callee-saved because it will be changed.

## **Subroutines**

- **Service routines** (TRAP) provides 3 main functions:
	- Shield programmers from system-specific details
	- Write frequently-used code just once
	- Protect system resources from malicious/clumsy programmers

- A **subroutine** is a program fragment that:
	- performs a well-defined task
	- is called by another user program
	- returns control to the calling program when finished
	- lives in user space (not part of OS, not concerned with protecting hardware resources)

## **JSR/JSRR – Jump to Subroutine**

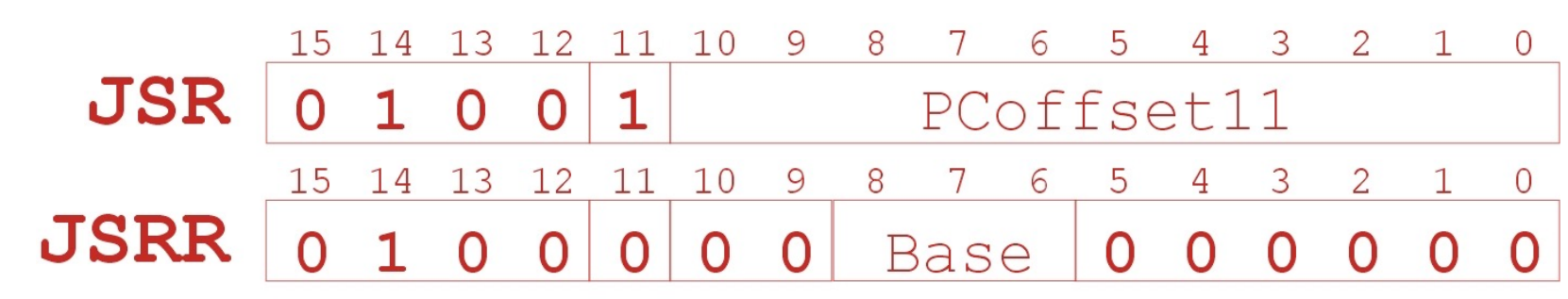

• Jumps to a location (like a branch but unconditional) and saves current PC (addr of next instruction) (n R7

TEMP = PC if (bit[11] == 0) PC = baseR; else PC = PC + SEXT(PCoffset11); R7 = TEMP;

• To return form a subroutine, use RET (just like TRAP).

#### **JSR Example**

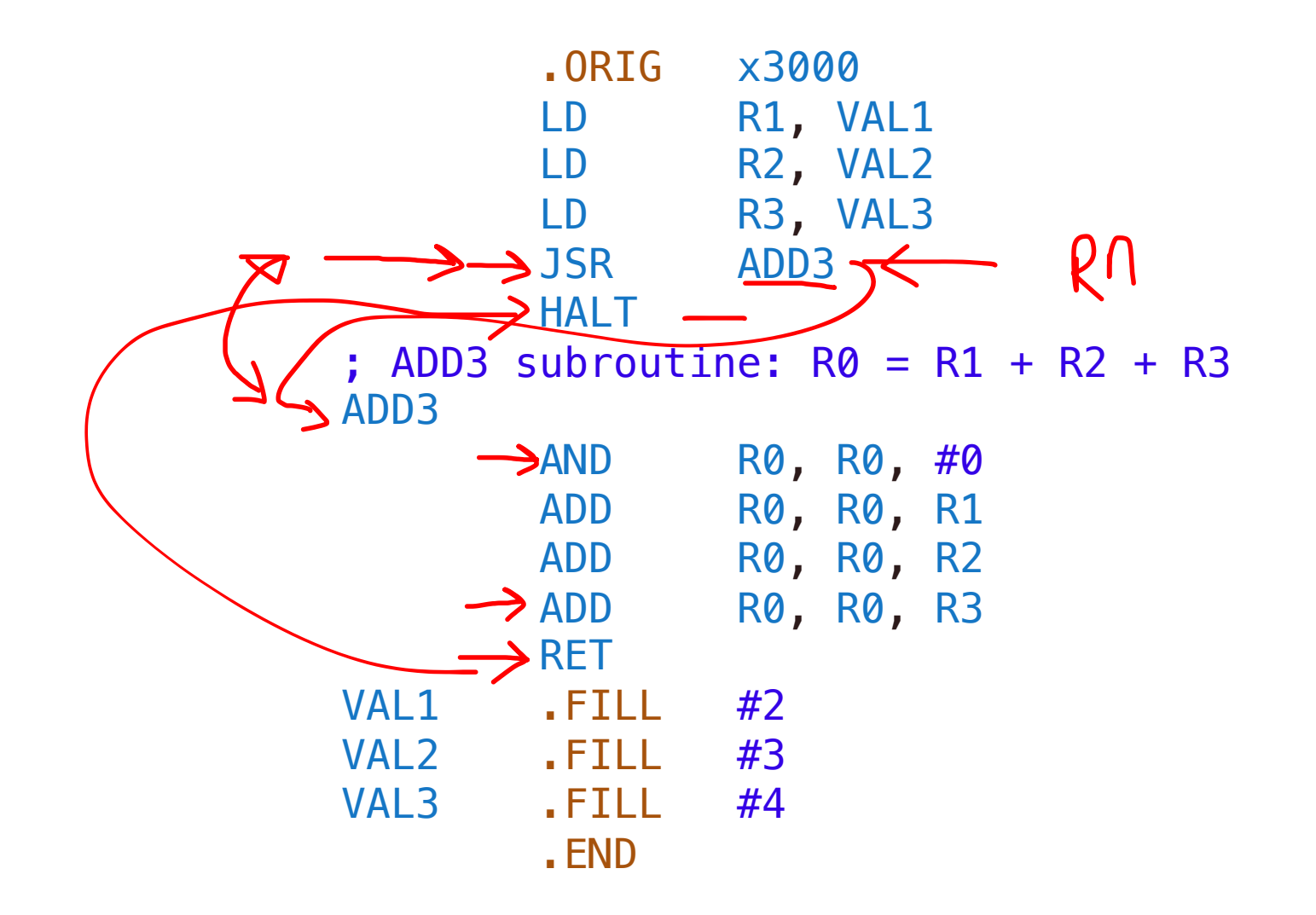

17

#### **JSRR Example**

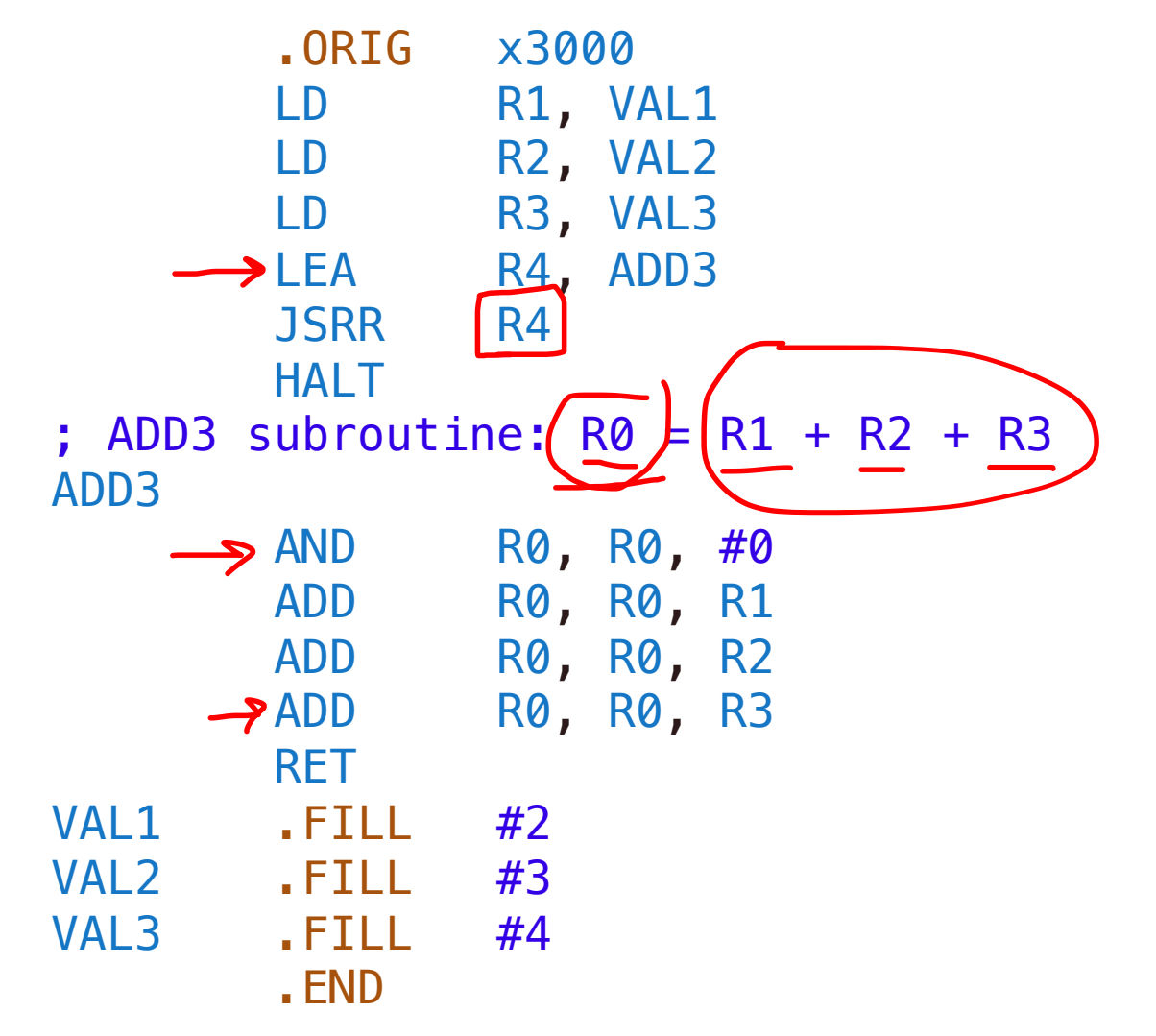

## **To use a subroutine,**

- A programmer must know
	- 1. its address (or at least a label)
	- 2. its function  $\leftarrow$
	- 3. its arguments (where to pass data in, if any) Example:
		- In OUT service routine, R0 is the character to be printed.
		- In PUTS service routine, RO is the address of string to be printed.
	- 4. its return value (where to get computed data, if any)
		- In GETC service routine, character read from the keyboard is returned in R0.

## **Saving/Restoring Registers in Subroutines**

- 1. Generally, use callee-save strategy, except for return values
- 2. Save anything that the subroutine will alter internally
- 3. It's good practice to restore incoming arguments to their original values.

# **Nested subroutine –> Save R7**

### **Example: Subtraction**

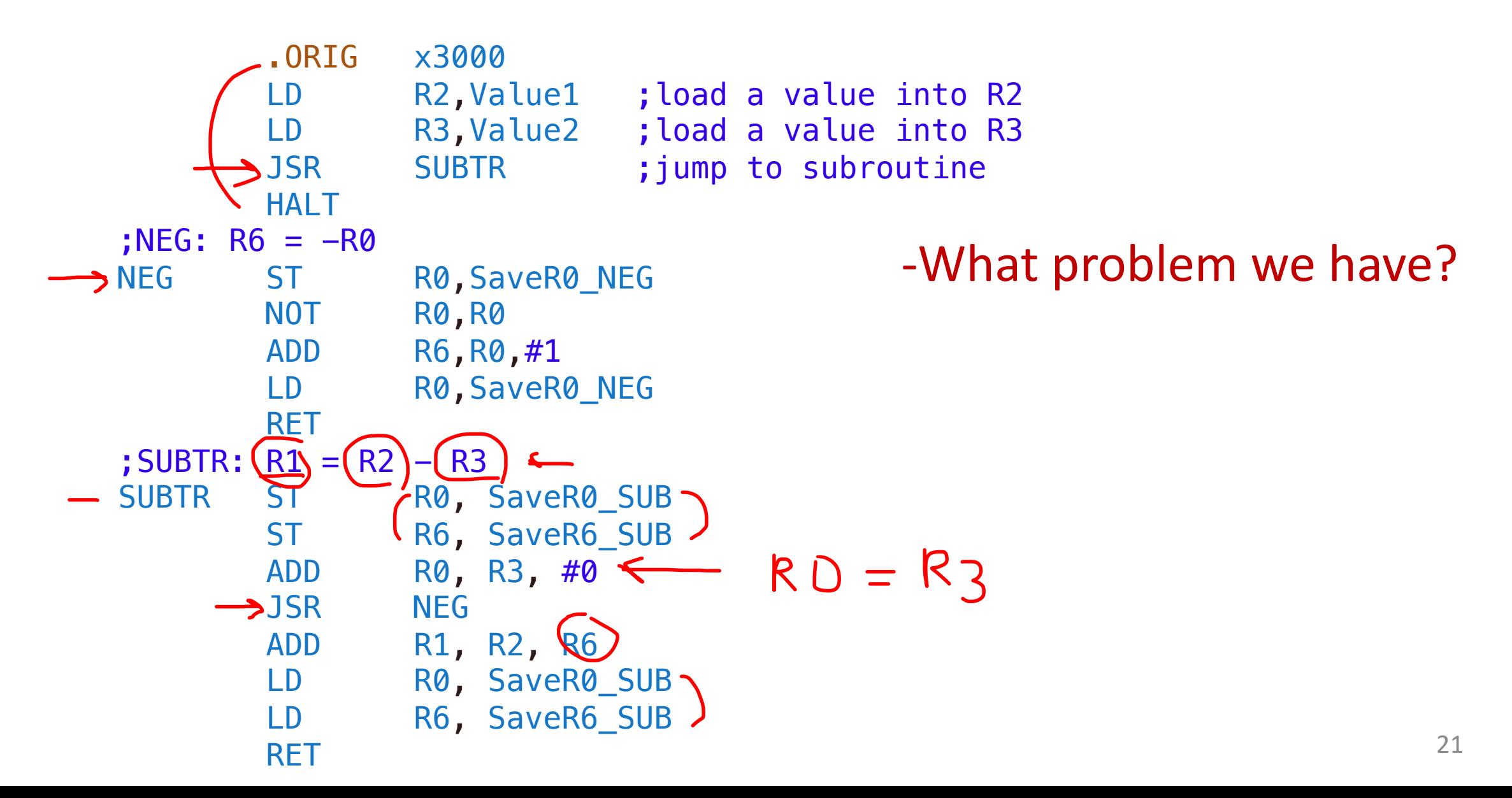

### **Example: Subtraction**

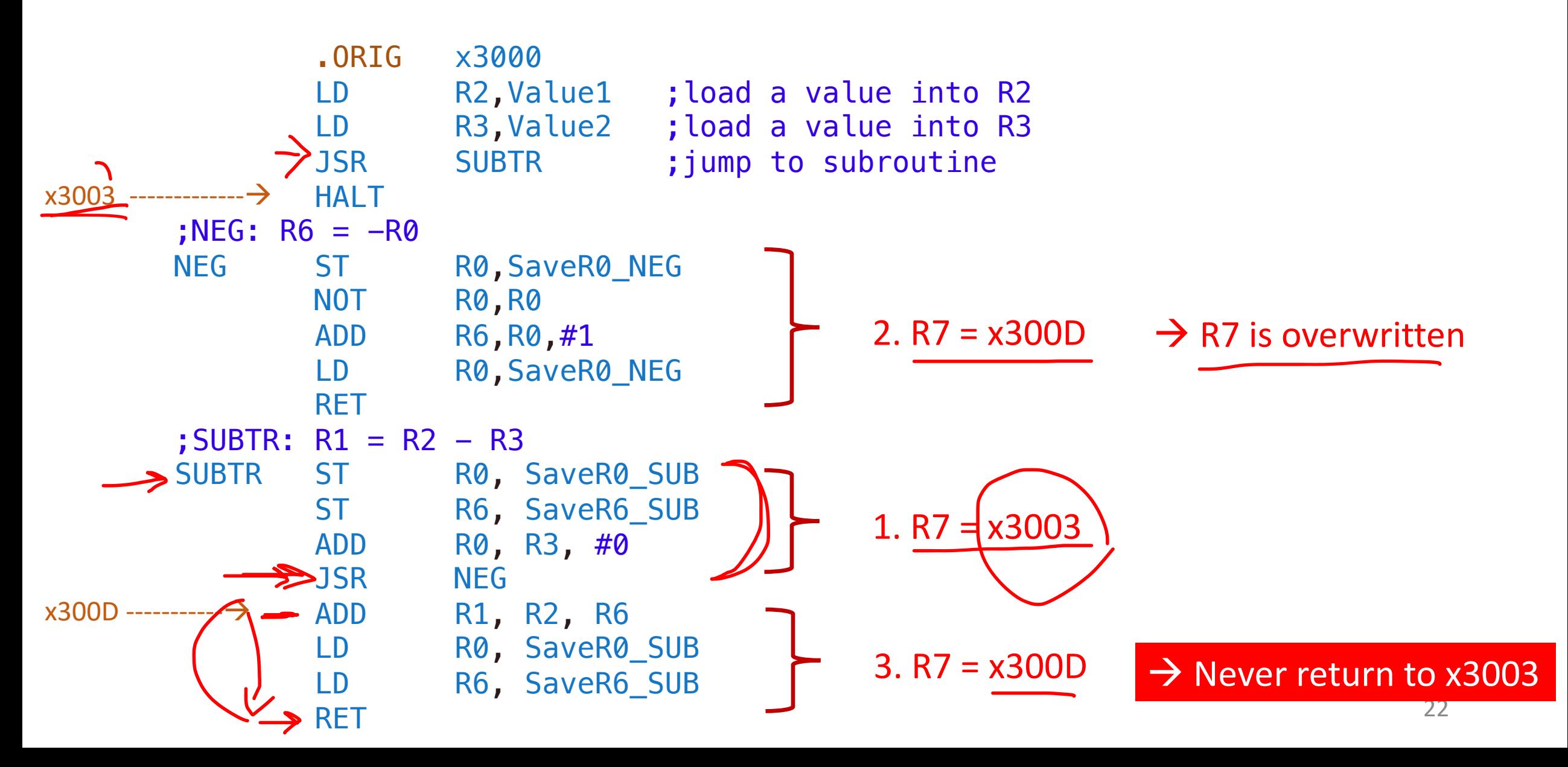

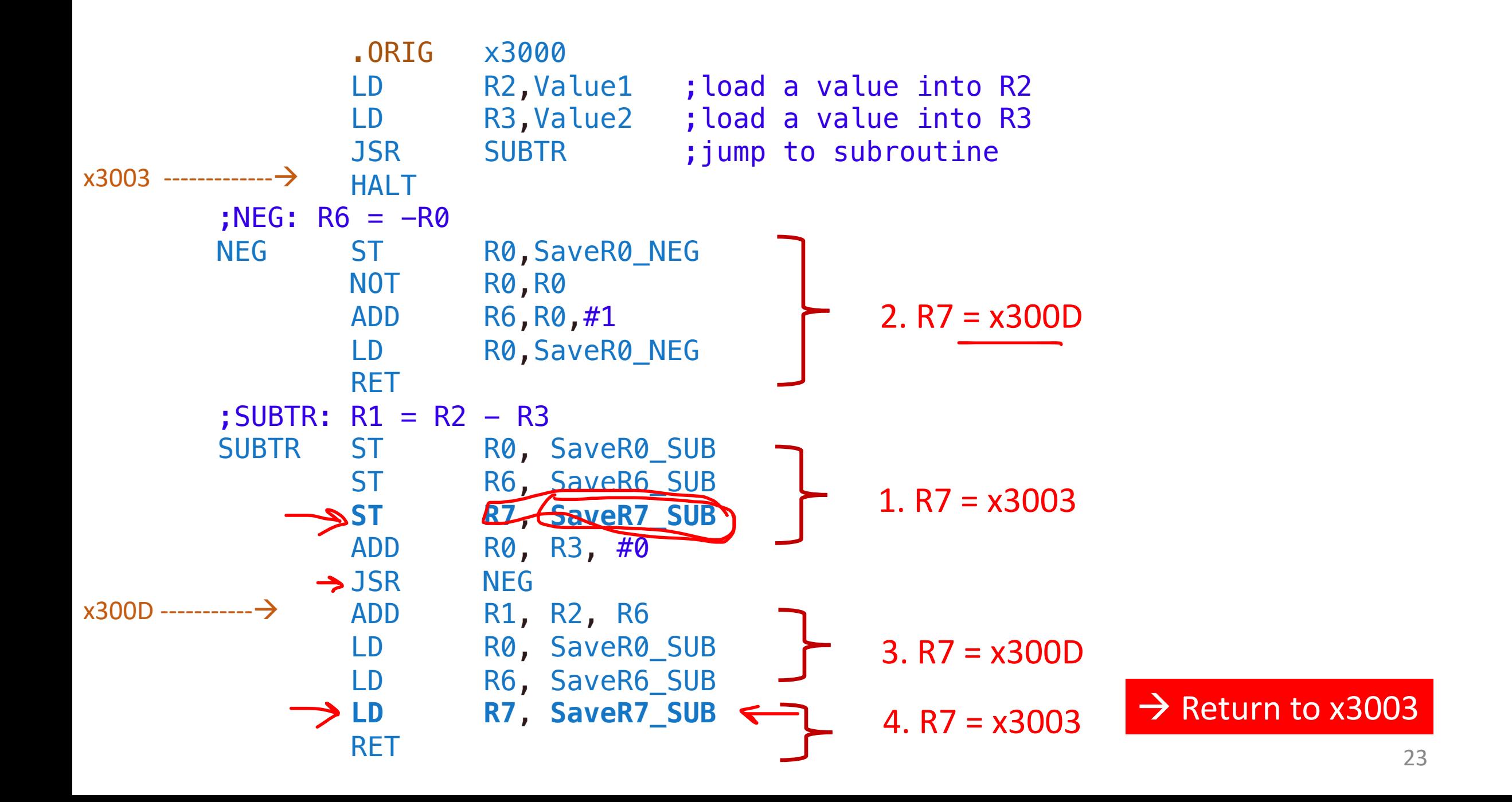

11:16:50 From to Thomas Moon(Direct Message):

Is it only possible to read in one character at a time, or is there a way to read in a string?

A. Assuming you asked about the keyboard input, you can only read one character at a time unless you implent a buffer subroutine. If you are talking about reading them from the memory, you can read a string by PUTS or PUTSP.

11:16:58 From to Thomas Moon(Direct Message):

Is IN printing a character then a new character is stored after an input? or is it the same character its just read and echoed?

A. It first stores a character from the keyboard (GETC), then prints out to the monitor (OUT).

Is there a function similar to .STRINGZ which encodes two ascii codes in each memory location? 11:26:56 From to Thomas Moon(Direct Message):

How do we store the memory for PUTSP? do we have to do it manually?

A. We need to use .FILL to encode two characters.

11:38:41 From to Thomas Moon(Direct Message):

does trap automatically do return

A. They includes RET at the end of their service routines. So, yes, they will return and you don't need to code it.

11:41:31 From to Thomas Moon(Direct Message):

Does OUT automatically convert the x41 to "A"?

A. Yes, it reconizes the data as an ascii code.

11:49:04 From to Thomas Moon(Direct Message):

why can't LC3 incorporate this into the TRAP routines so users don't have to work around it?

A. Assuming the question was about Caller-save. Because LC3 is an assembly language, it does not support many user-friendly stuff. In C/C++, we don't need to worry about it because the compiler automatically adds the stuffs for us.

11:54:36 From to Thomas Moon(Direct Message):

is callee-save already done for us by the TRAP routines? Or do we have to program them in?

TRAP includes caller-save within the service routines. BTW, a user cannot modify TRAP service routines (they are in OS!)

11:55:54 From to Thomas Moon(Direct Message):

is the difference between callee and caller that one has the store and restore in the trap routine and the other is done in the user program?

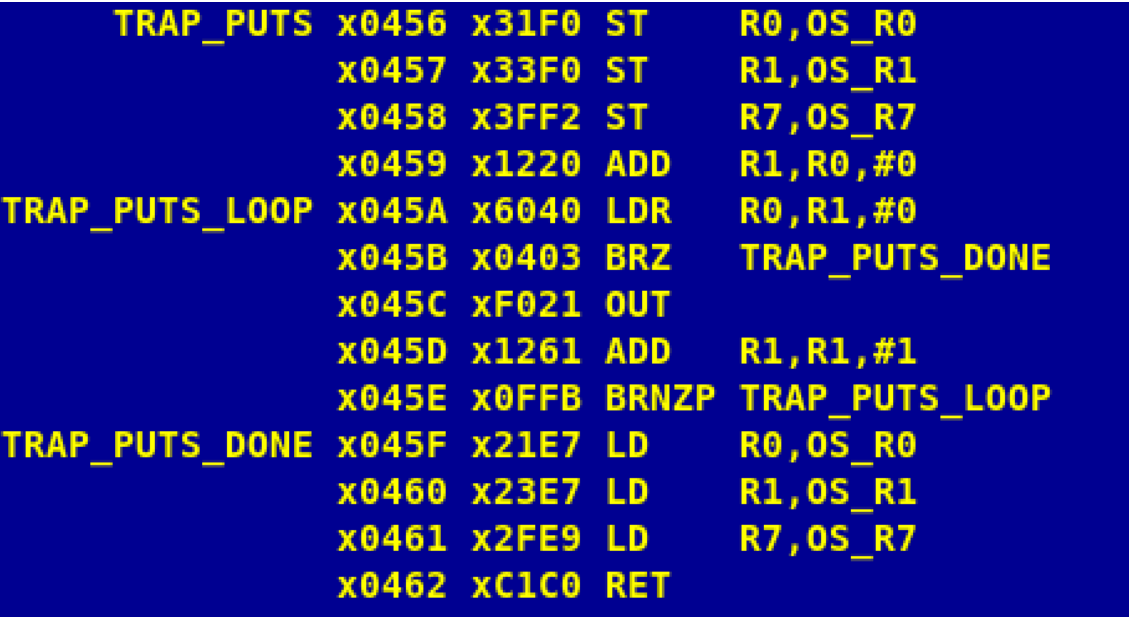

A. It's not about TRAP or user program. TRAP itself can do both as well as the user program. PUTS is a good example that does both caller-save and callee-save. PUTS calls another routine, OUT. Therefore, it does "caller-save" on R7 (nested subroutine). PUTS also does "callee-save" on R0 and R1 because they were used and modified in the routine.

11:56:25 From Garv Khera to Everyone:

callee save doesn't work on R7 right? 11:56:27 From Jizhou Hu to Everyone:

Why do not we also do callee-save to R7? So we can use R7 as normal?

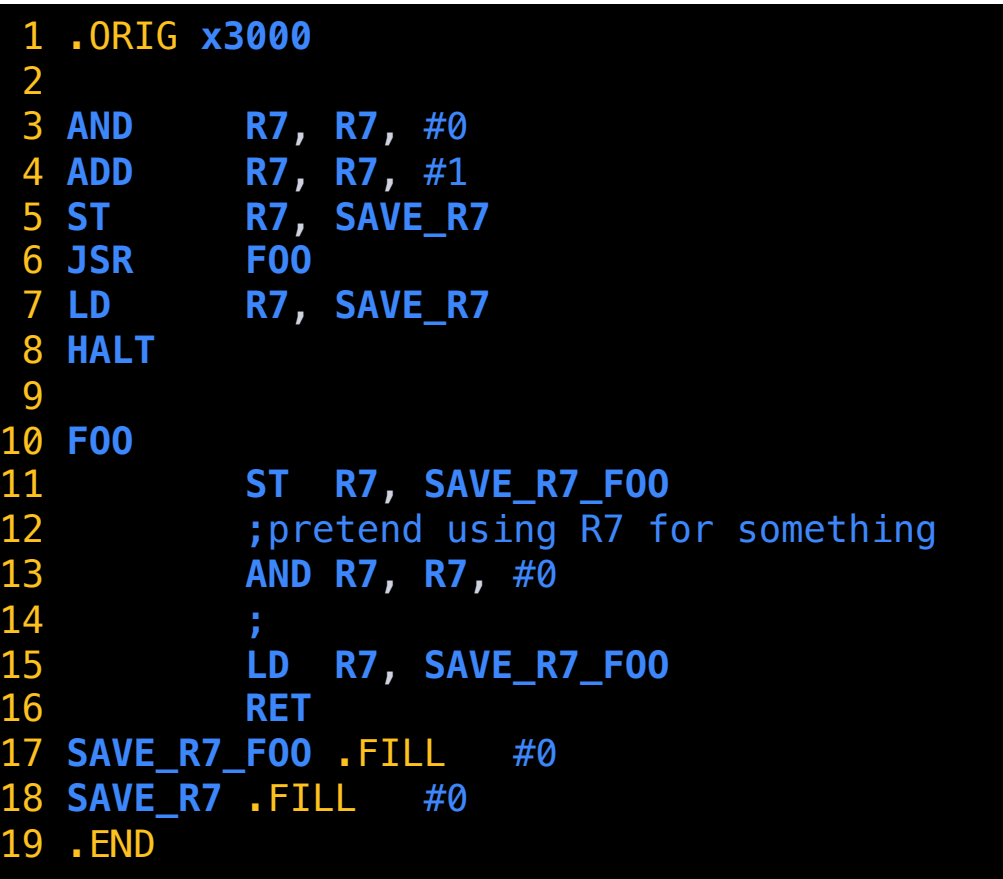

A. We can do "callee-save" on R7. Line 5 and 7 is doing "caller-save" on R7 (the main saves/retores R7 because it will call FOO). By the caller-save, R7 will recover the value #1.

Line 11 and 15 is doing "callee-save" on R7 (the callee, FOO, saves and restores R7 because it will use R7 for something. By the callee-save, R7 will recover the return address to HALT.

12:01:43 From Ayush Barik to Everyone:

does RET return you to the main code? 12:02:10 From Ryan Bahary to Everyone:

RET is a trap command that sets the PC back to wherever you called the "JSR"

A. Good question and good response except RET is not a TRAP command, it's one of the LC3 instructions (it has an opcode).

12:02:15 From Micah Wehler to Everyone:

Are subroutines basically just functions? And then JSR and JSRR are used to call them in a sense?

A. Yes, you can think that way.

12:04:21 From Ayush Barik to Everyone:

during the midterms will we be given a opcode table like in ece120?

A. I remember we gave a opcode table, although it may not be that helpful.

12:09:20 From to Thomas Moon(Direct Message):

are there any situations where we have to use jsrr over jsr

A. When the command JSR is too far away from the starting address of the subroutine. JSR uses 11 signed bits for PC offset, which can cover +1024 to -1023 memory address. Beyond that, use JSRR (very unlikely happens in this course)

12:15:21 From Ayush Barik to Everyone:

what is the purpose of R0, SaveR0\_NEG? we dont need it right?

NEG ST R0, SaveR0\_NEG NOT RO, RO ADD R6,R0,#1 LD R0,SaveR0\_NEG **RET** 

A. Callee-save R0 because NEG will modify R0 in the code (for educational purpose).

Of course, we can avoid changes in R0 like this…

NEG

NOT R6, R0 ADD R6,R6,#1 RET

This code is more optimal since we use less memory space and less number of instructions.